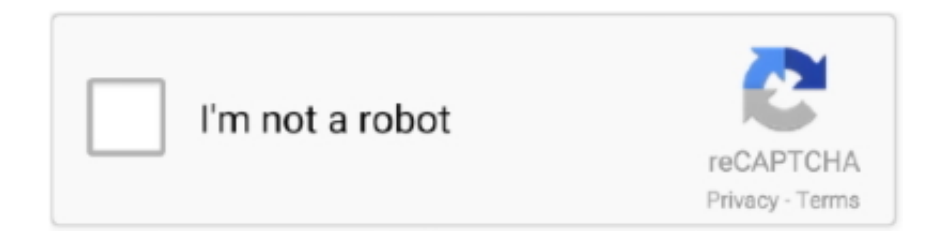

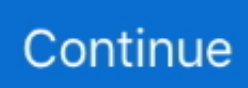

## **Gretl For Mac**

(X11 came installed by default on OS X up to 10 7 ) You get X11 from Step 1: install GTK (first time only) Some additional libraries are needed to support gretl, namely GTK and friends.. Gretl on OS X Gretl: Gnu Regression, Econometrics and Timeseries Library for Mac OS X on Intel (X11 version) Step 0: install X11, if need be (first time only) If you're running OS X 10.. 8 (Mountain Lion) or higher, and you don't already have X11 installed, you'll have to do this first.

## **gretl**

gretl, gretl download, gretl para mac, gretl for mac, gretl programa, gretl braun, gretl descargar, gretlusky, gretel, gretl von trapp, gretel and hansel, gretl claggett, gretl logan, great lakes, gretlusky art

## **gretl braun**

## **gretel and hansel**

e10c415e6f